領域·教科名 情報

教材名 「データ入力のやり方」

## 教材のポイント

- ・入力の際にマウスを使わずに、キーボードのみを使ってデータを入力する方法です。
- ・障害者職業能力センターで開発したソフト「やってみようパソコンデータ入力」の アンケート入力の画面を使って説明しています。

提供者: 雪下 容子

教材の写真

※別紙参照

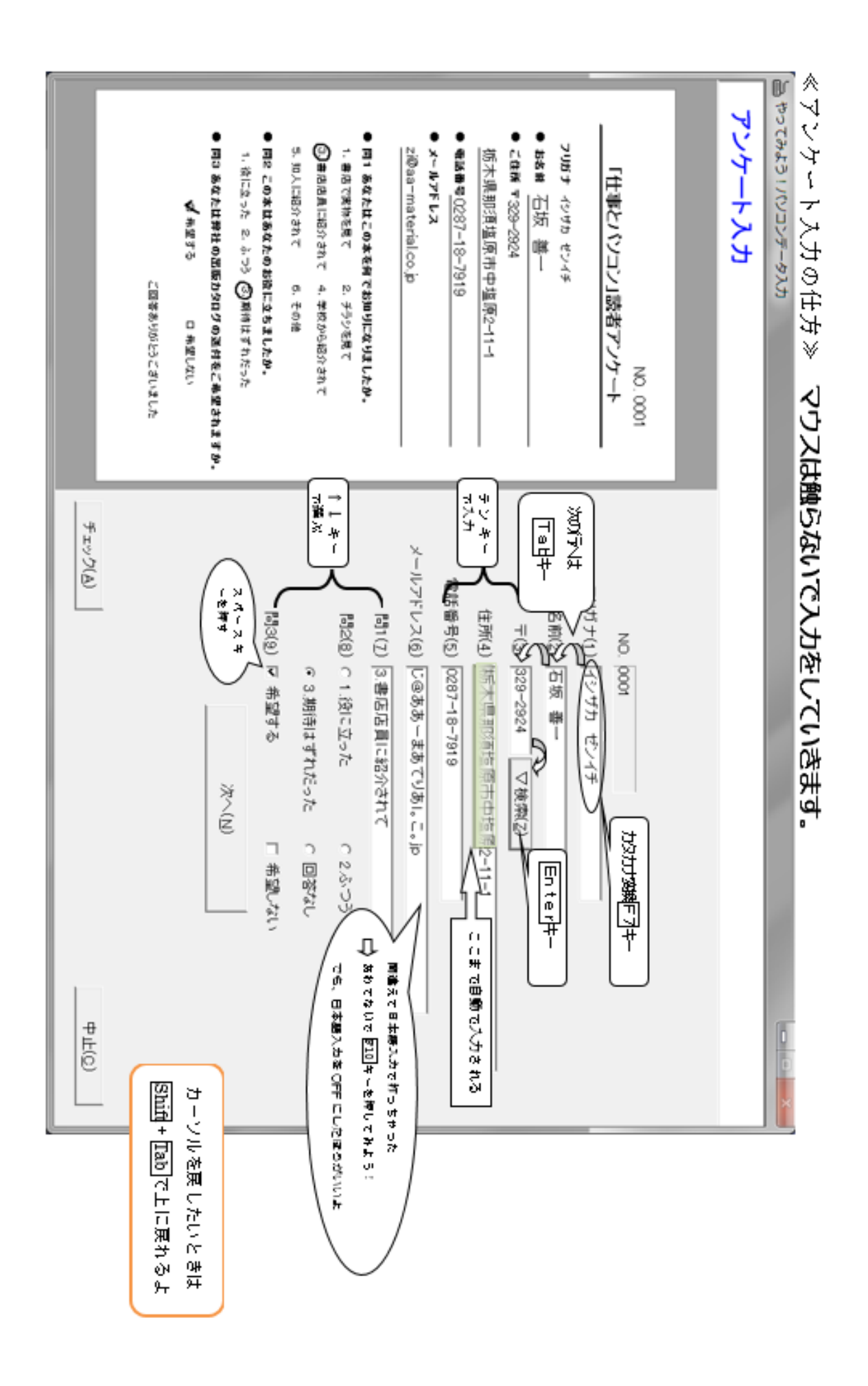